## Package 'gesisdata'

June 26, 2020

Type Package

Title Reproducible Data Retrieval from the GESIS Data Archive

Version 0.1.0

Date 2020-06-23

URL <https://github.com/fsolt/gesisdata>

#### BugReports <https://github.com/fsolt/gesisdata/issues>

Description Reproducible, programmatic retrieval of datasets from the GESIS Data Archive. The GESIS Data Archive <https://search.gesis.org> makes available thousands of invaluable datasets, but researchers using these datasets are caught in a bind. The archive's terms and conditions bar dissemination of downloaded datasets to third parties, but to ensure that one's work can be reproduced, assessed, and built upon by others, one must provide access to the raw data one has employed. The 'gesisdata' package cuts this knot by providing registered users with programmatic, reproducible access to GESIS datasets from within 'R'.

License MIT + file LICENSE

LazyData TRUE

Suggests knitr, rmarkdown

VignetteBuilder knitr

Imports magrittr, rio, RSelenium (>= 1.7.1), stringr, dplyr, tools, utils

Encoding UTF-8

RoxygenNote 7.1.0

NeedsCompilation no

Author Frederick Solt [aut, cre, cph]

Maintainer Frederick Solt <frederick-solt@uiowa.edu>

Repository CRAN

Date/Publication 2020-06-26 16:10:03 UTC

### <span id="page-1-0"></span>R topics documented:

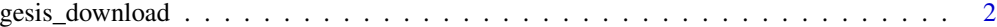

#### **Index** [4](#page-3-0)

gesis\_download *Download datasets from the GESIS data archive*

#### Description

gesis\_download provides a programmatic and reproducible means to download datasets from the GESIS data archive

#### Usage

```
gesis_download(
 file_id,
  email = getOption("gesis_email"),
 password = getOption("gesis_password"),
 use = getOption("gesis_use"),
  reset = FALSE,
  download_dir = "gesis_data",
 msg = TRUE,convert = TRUE,
  delay = 5
\mathcal{L}
```
#### Arguments

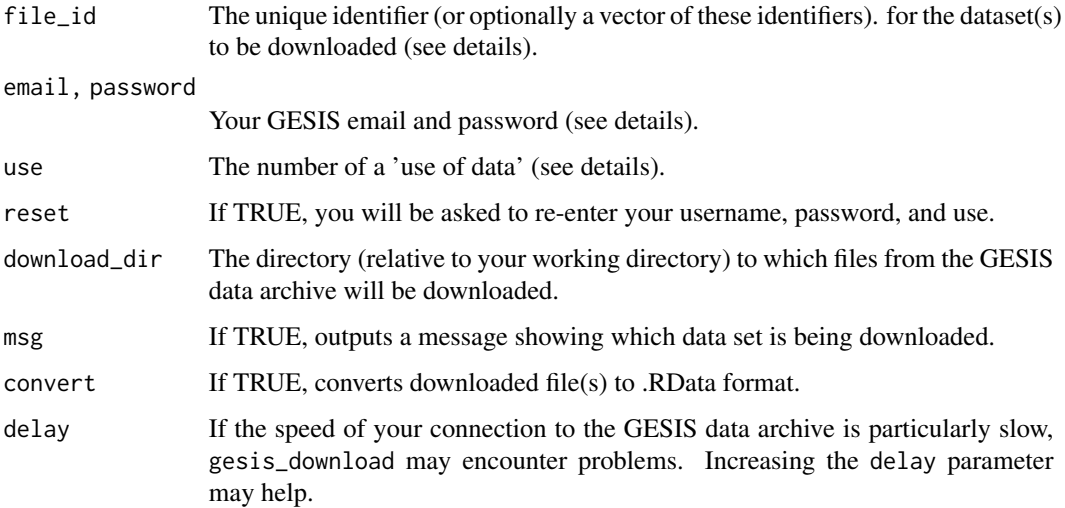

#### gesis\_download 3

#### Details

To avoid requiring others to edit your scripts to insert their own email, password, and use or to force them to do so interactively, the default is set to fetch this information from the user's .Rprofile. Before running gesis\_download, then, you should be sure to add these options to your .Rprofile substituting your info for the example below:

options("gesis\_email" = "juanita-herrara@uppermidwest.edu","gesis\_password" = "password123!","gesis\_u = 5) In addition to accepting the terms of use, you need to input a purpose for downloading a data set. The options are as follows:

1. for final thesis of the study programme (e.g. Bachelor/Master thesis) 2. for reserach with a commercial mission 3. for non-scientific purposes 4. for further education and qualification 5. for scientific research (incl. doctorate) 6. in the course of my studies 7. in a course as lecturer

#### Value

The function returns downloaded files.

#### Examples

```
## Not run:
gesis_download(file_id = c("ZA6644", "ZA6900"),
             download_dir = tempdir()) # remember to specify a directory for your download
```
## End(Not run)

# <span id="page-3-0"></span>Index

gesis\_download, [2](#page-1-0)